### JAIST Repository

https://dspace.jaist.ac.jp/

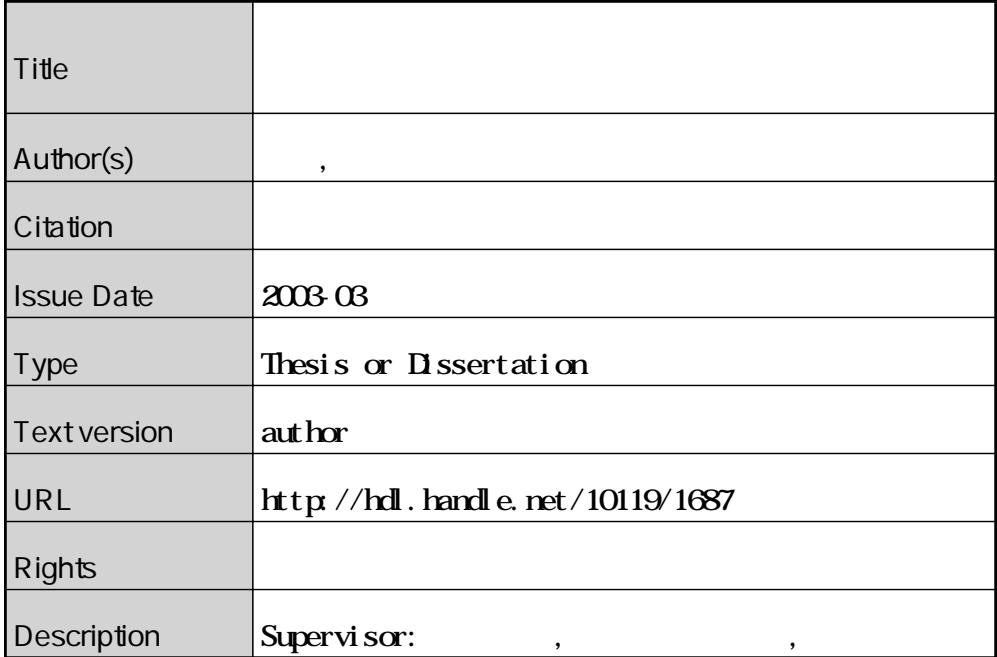

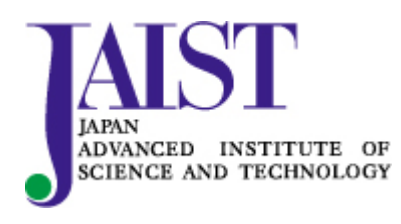

Japan Advanced Institute of Science and Technology

3

## $110033$

: 2003 <br> 2

Copyright  $\odot$  2003 by Ohara Osamu

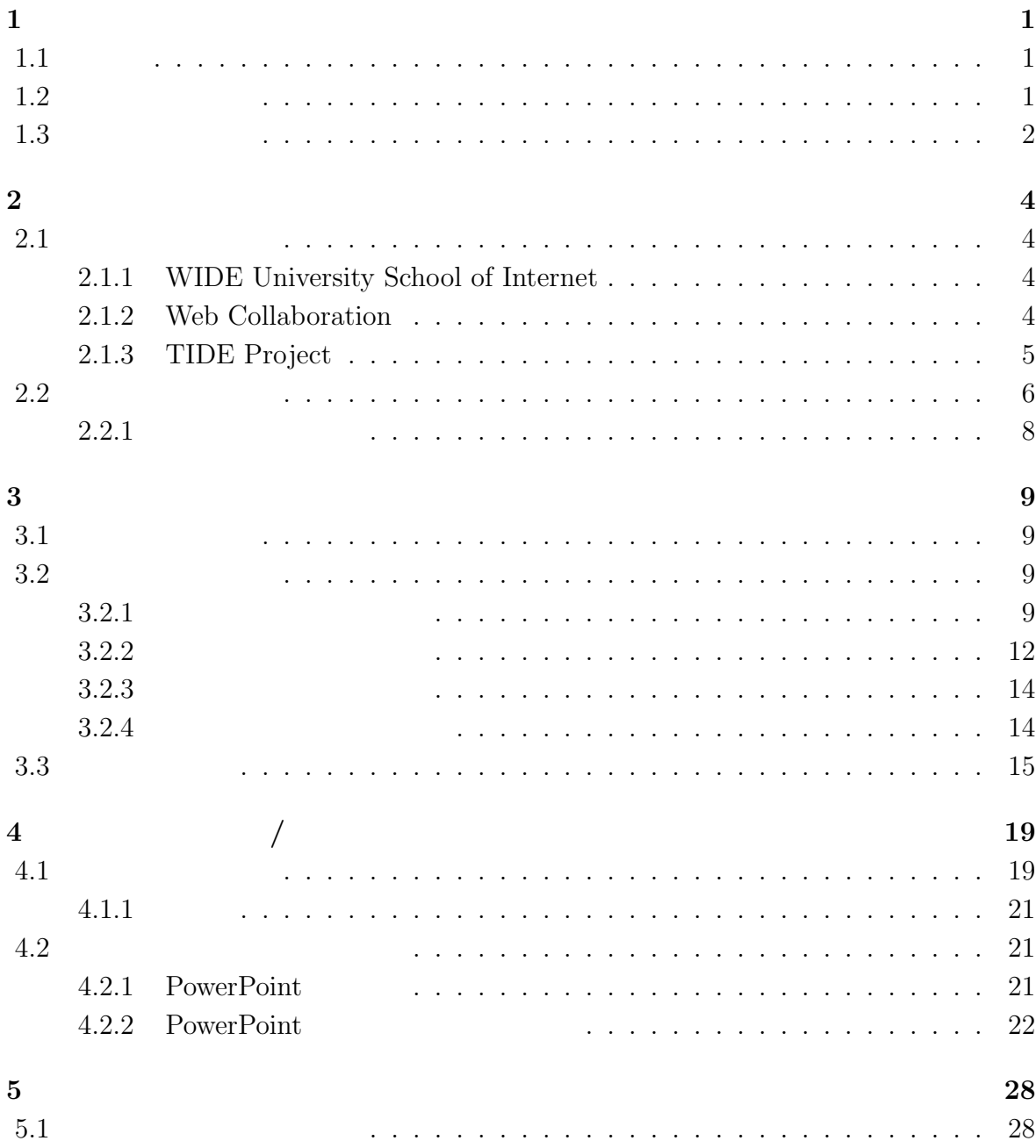

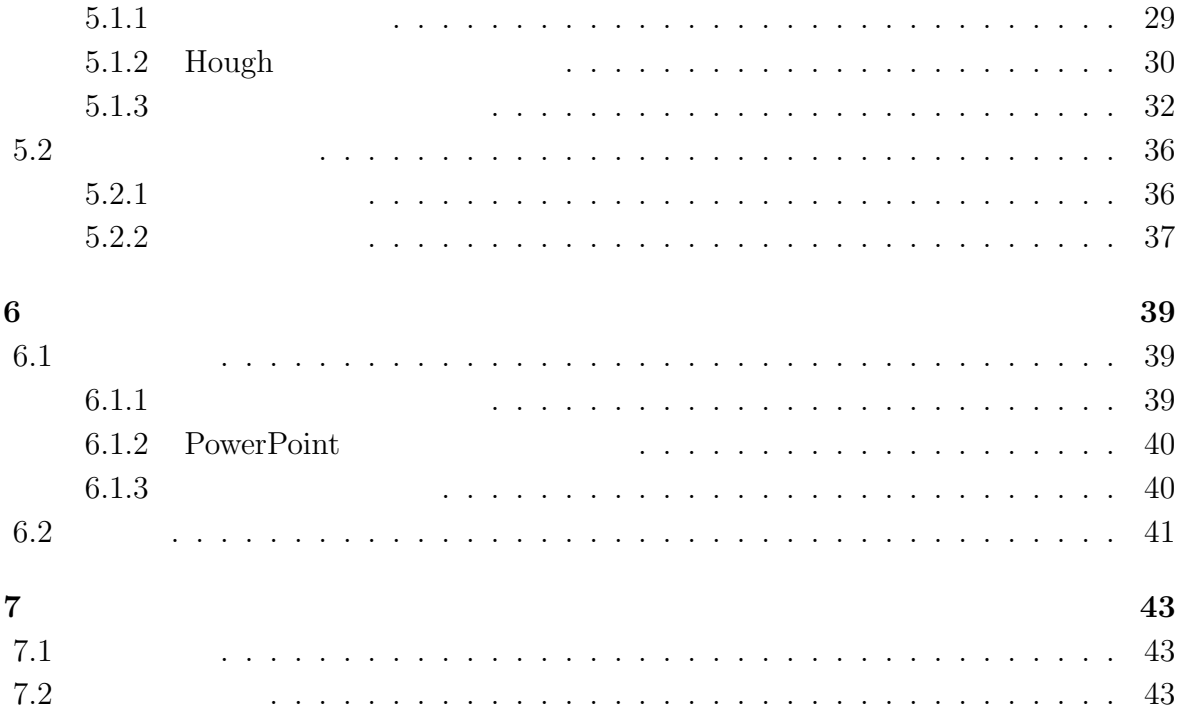

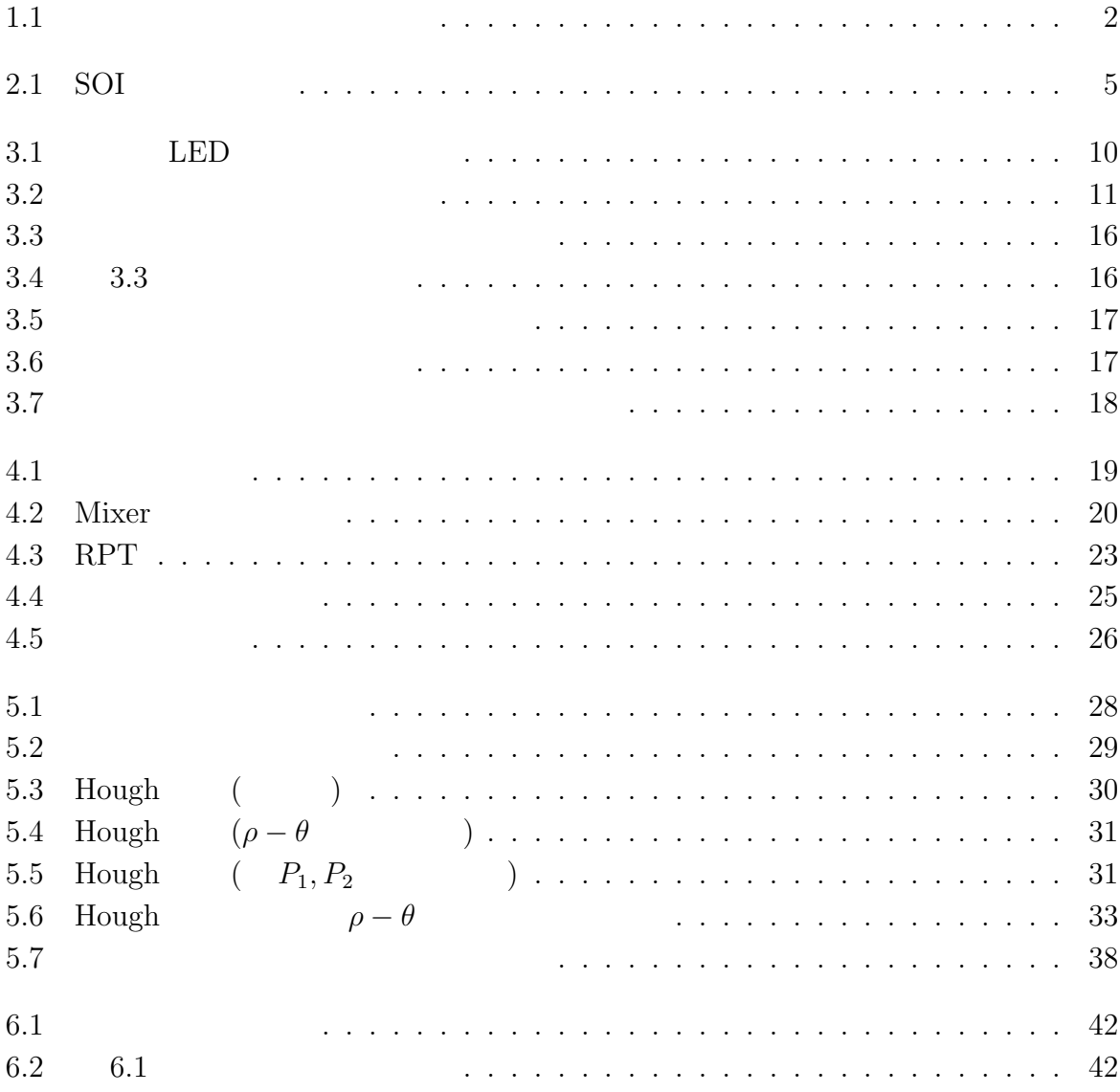

 $\mathbf{1}$ 

 $1.1$ 

 $ATM$ 

地にネットワークを通して伝送する遠隔講義も行われるようになった. すでに遠隔講義シ

に制限が生まれ更なる普及の妨げとなる.

題の中の一つの要素であるプレゼンス性が損なわれる.

 $\text{wb}[1]$  Web

 $1.2$ 

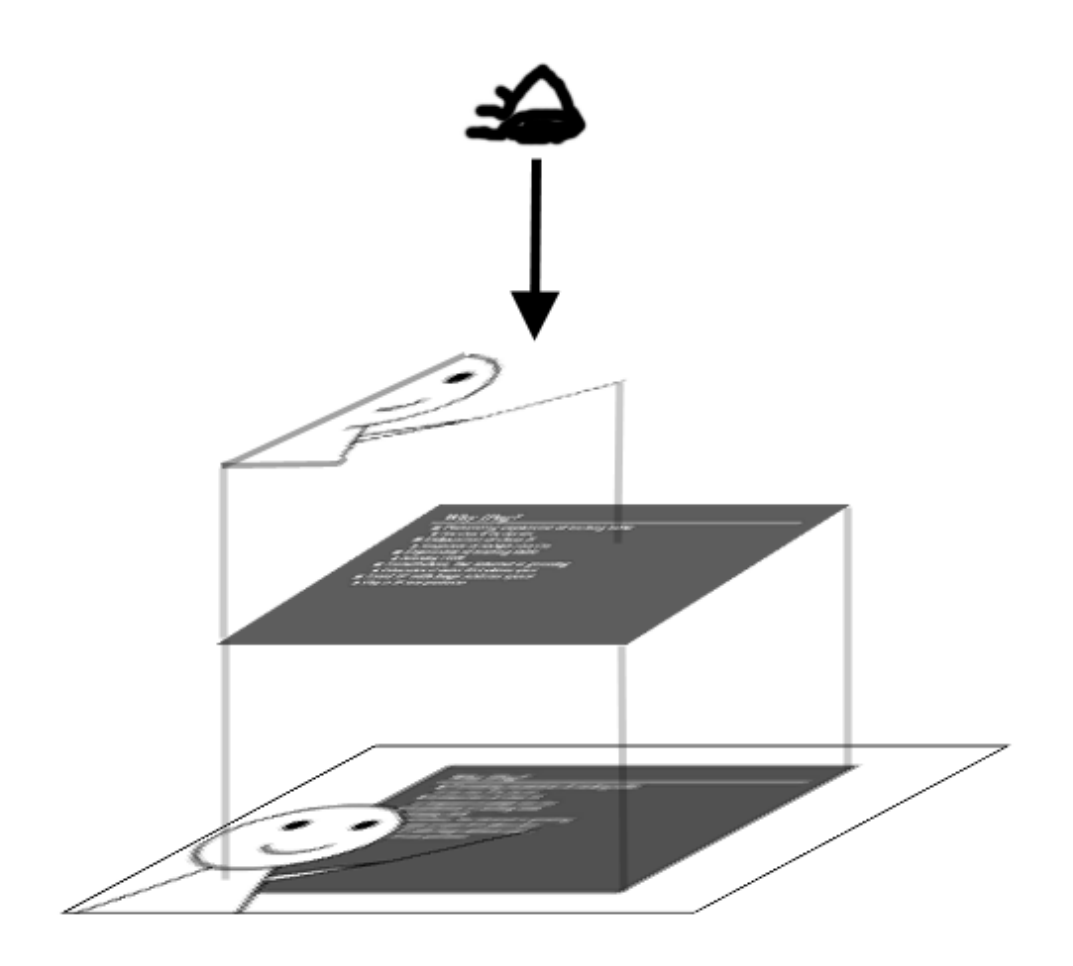

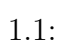

 $(1.1).$ 

 $1.3$ 

を目指す.その上で実際の使用に耐えうるか検証することも含めこれを目的に定める.

- **2 :** 既存の遠隔講義システムの例を挙げ,資料提示手法の現状を示すと共に,遠隔講義 **3 :** 本提案を実現するための領域抽出手法を検討し,決定する. **4 :** システムの設計  $/$  $3$ **6 :** 輝度による領域抽出の適応範囲を探るために,複数の観点から本システムを評価 /
- **7** :<br>*: 本研究の基本研究の基本研究の基本研究の基本研究*

# **2.1 Exercise**

# **2.1.1 WIDE University School of Internet**

School on the Internet (SOI) workgroup $[2]$ 

分類することにより,本提案システムの位置づけや適用範囲を明確にする.

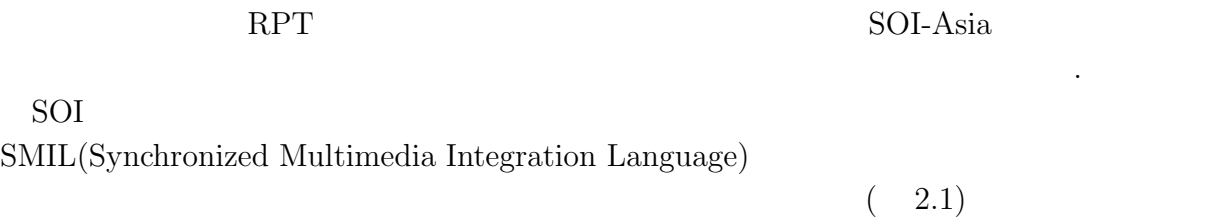

# **2.1.2 Web Collaboration**<br>IBM T.J

 $\bullet$ 

共有する実証実験が行われている.

IBM T.J Web

 $[3]$ .

同期型遠隔教育システムで,インターネットを通し資料として用いられる HTML ペー

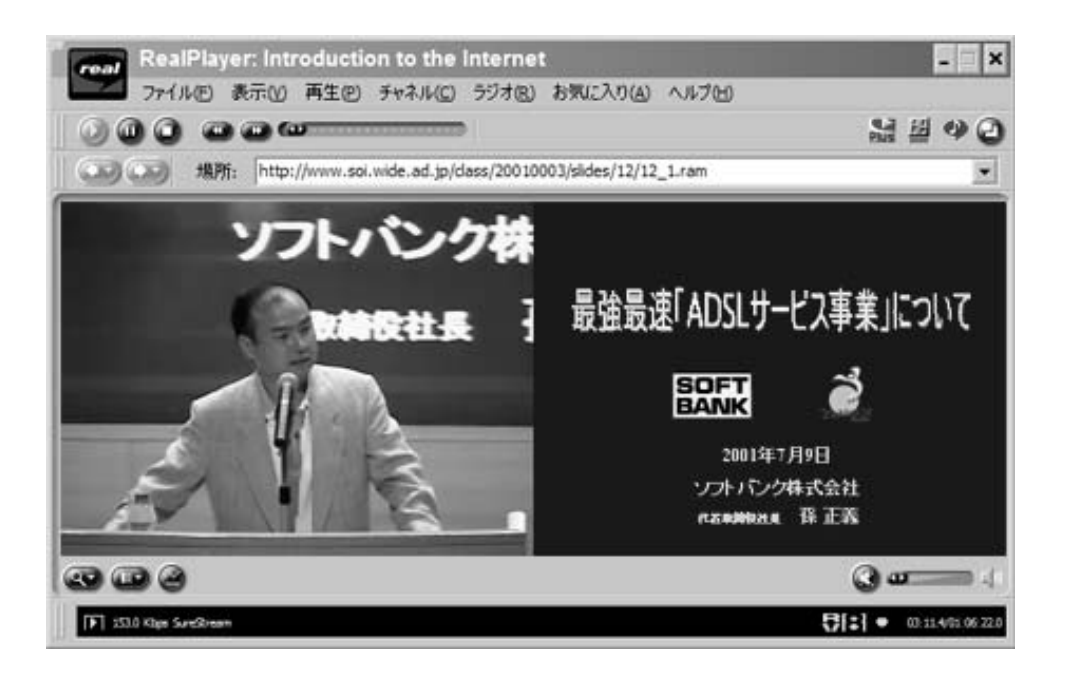

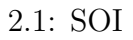

- $\bullet$
- $\bullet$

 $web$ 

- $\bullet$
- 
- $\bullet$

### **2.1.3 TIDE Project**

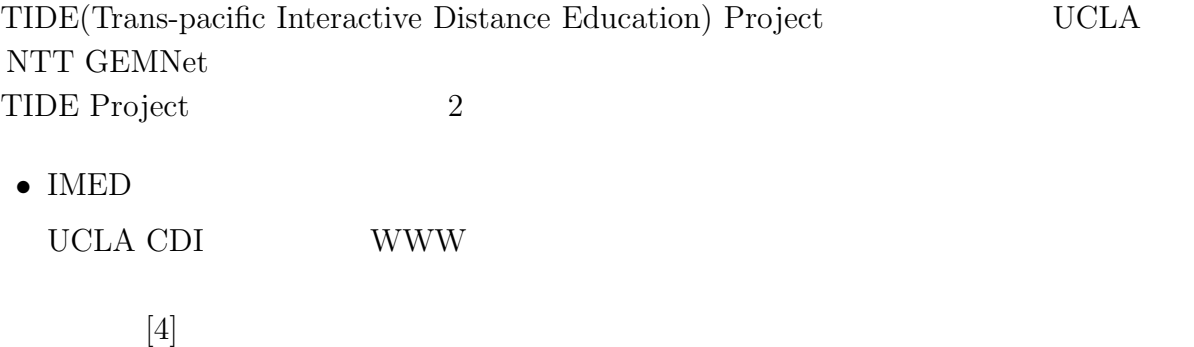

• Meeting Perfe

NTT-AT  $\blacksquare$   $\blacksquare$  PowerPoint

- **2.2 a** 同期**/**非同期
- $\sim$  2
	- $\bullet$
	- アーカイブ遠隔講義

• 講義映像とに含めて提示する

• 講義映像に含めず,別に提示する

人物の人物の場合、学習の問題がある.

 $\overline{c}$ 

法があるが,映像として資料を撮影し,伝送する方法をこの分類とする.

 $2.1.1$  SOI

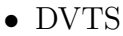

- Real Video
- $\bullet\,$  vic/vat

能である.

• Windows Media Video

ンス性の低下などの現象をもたらす.

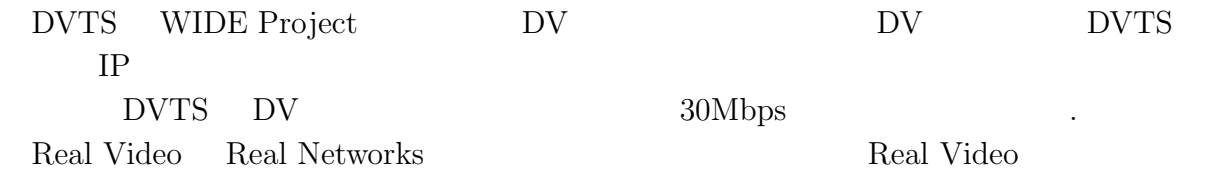

を再生出来るほか,リアルタイムで映像を伝送することが出来る. また,インタラクティ

 $2$ 

### $S\text{MIL}$

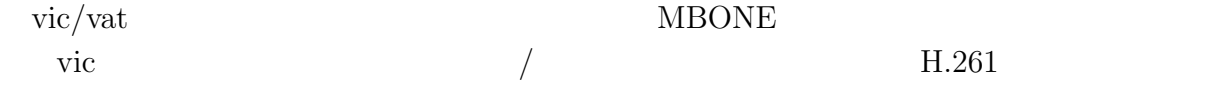

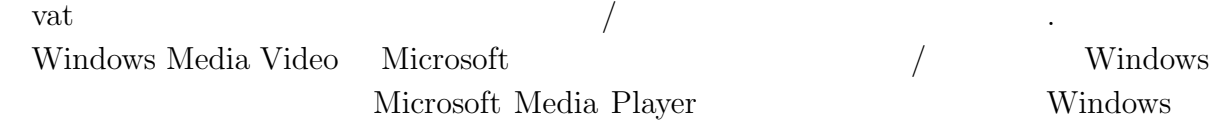

 ${\rm DV~over~ATM}~~{\rm ISDN}$ 

 $2.2.1$ 

 $\begin{tabular}{ll} Microsoft PowerPoint \end{tabular}. \begin{tabular}{ll} \hspace*{-0.5cm} {\bf {\it NewerPoint}} \end{tabular}. \end{tabular}$ 

 $/$ 

講者からのフィードバック等は研究の対象外とする.

 $99.3\%$ 

[5]

**3** 

について論議する.

合成を行い,その上で講師の場所に合成する方式である.

映像提供を必要としなくなり,伝送する映像の帯域を低く抑えることが可能である. これ

 $3.1$ 

 $3.2$ 

 $3.2.1$ 

以上のことを踏まえ,スクリーンの取得手法について調査検討を行った.

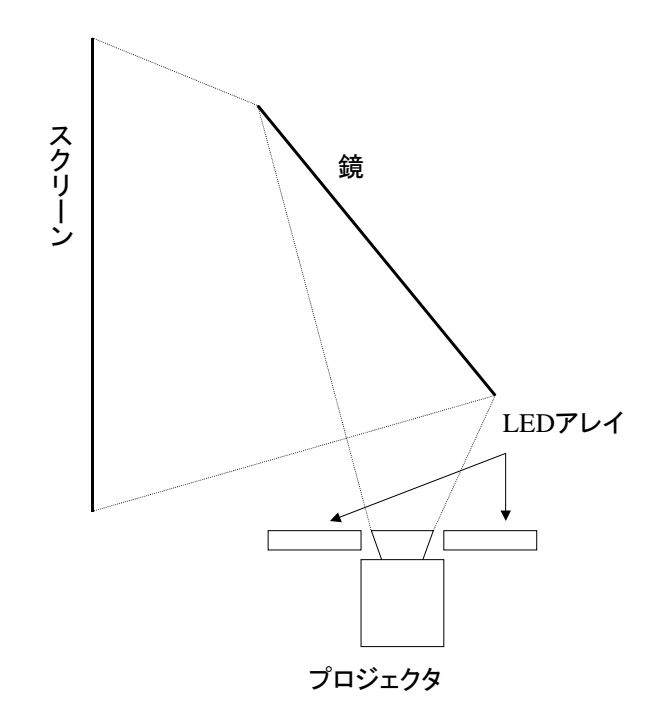

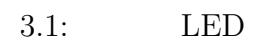

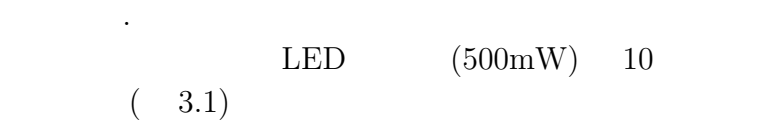

 $(3.2)$ 

 $LED$ 

ある.

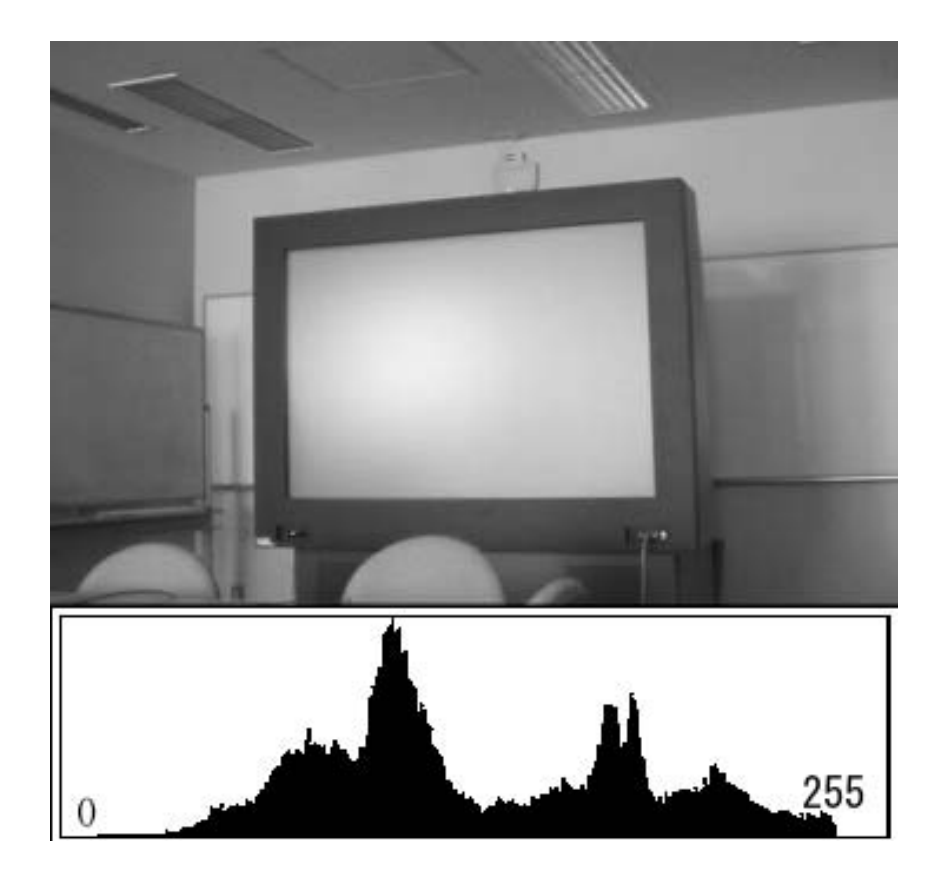

 $3.2$ :

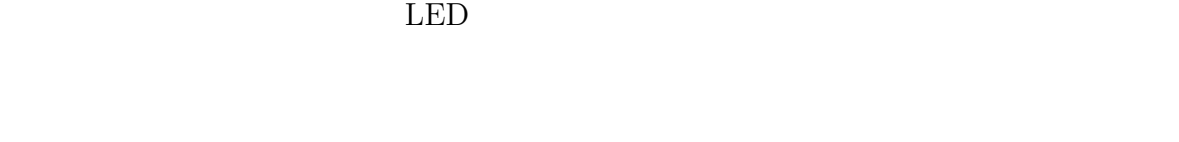

あった.そこで,全体を照らさず,スクリーンの直近から一部のみを照らすことを試した.

 $(3.3).$  220/256  $3.4$ 

 $3.3$ 

 $\overline{a}$ 

 $1$ 

か試した.

RGB 
$$
b_r(x, y), b_g(x, y), b_b(x, y)
$$
 D

$$
d = b_r(x, y) + b_g(x, y) + b_b(x, y)
$$

$$
f(x, y) = \begin{cases} 0 & (d < D) \\ 1 & otherwise \end{cases}
$$

 $66/256 \qquad \qquad 3.5$ 

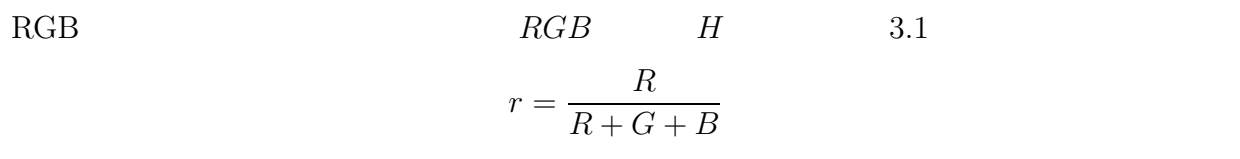

$$
g = \frac{G}{R + G + B}
$$
  
\n
$$
b = \frac{B}{R + G + B}
$$
  
\n
$$
H = \tan^{-1} \left( \frac{g - b}{2r - g - b} \right)
$$
  
\n
$$
H(x, y)
$$
  
\n
$$
H_b
$$
  
\n
$$
d
$$
  
\n
$$
f(x, y)
$$
  
\n
$$
(3.1)
$$
  
\n
$$
H_b
$$
  
\n
$$
d
$$
  
\n
$$
D
$$

$$
d = |H(x, y) - H_b|
$$
  

$$
f(x, y) = \begin{cases} 1 & (d < D) \\ 0 & otherwise \end{cases}
$$
 (3.2)

 $128/256$ 

$$
\begin{array}{cc}\n3.6 \\
3.6\n\end{array}
$$

である.

$$
f_b(x,y)
$$
\n
$$
C = (r, g, b)
$$
\n
$$
D
$$
\n
$$
d = \sqrt{\{f_r(x,y) - r\}^2 + \{f_g(x,y) - g\}^2 + \{f_b(x,y) - b\}^2}
$$
\n
$$
g(x,y) = \begin{cases}\n1 & (d < D) \\
0 & otherwise\n\end{cases}
$$
\n(3.3)

 $d \hskip 1.6cm 70/256 \hskip 1.6cm 3.7$ 

 $\label{eq:1} \mathcal{O}(\mathcal{O}(\log n)) \leq \mathcal{O}(\log n)$ 

 $3.2.3$ 

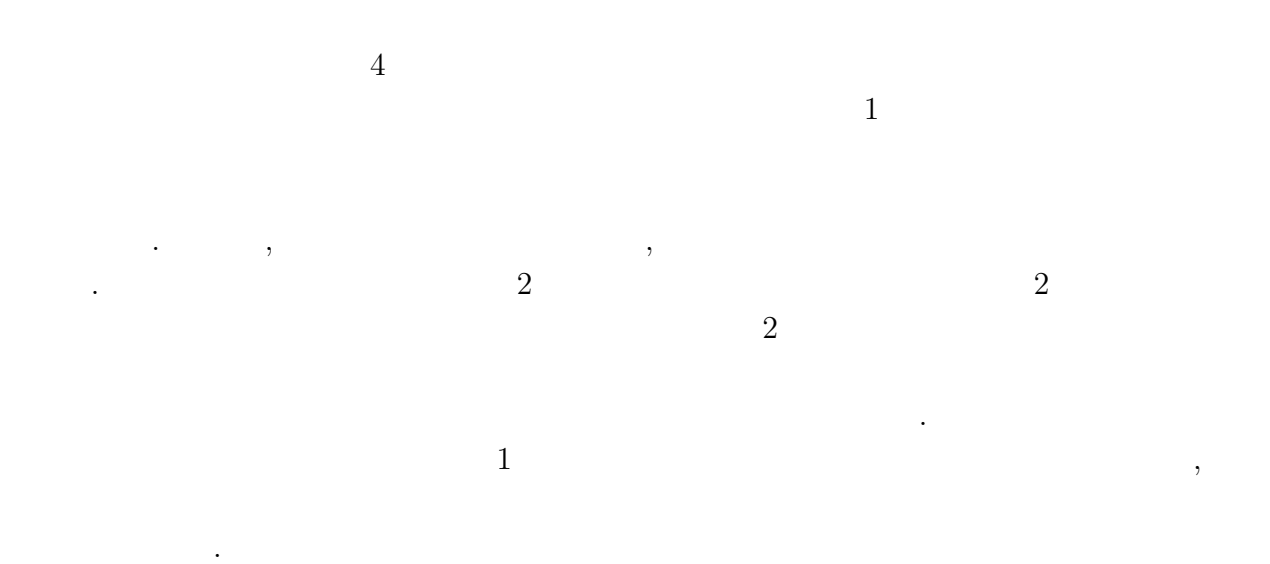

### $3.2.4$

ればならない.その手法について検討した.

### $s$ nake

 $\mathop{\rm snake}\nolimits$  kass  $\mathop{\rm kass}\nolimits$  $\mathop{\mathrm{snake}}$ 

 $\mathop{\mathrm{snake}}$ 

**Hough**  $\text{Hough} \qquad [6]$   $3.3$ 

 $2$  $2$ 

 $\mathop{\rm snake}\nolimits$ 

性的な かいしょう こうしょう こうしゅう

 $H_{\text{ough}}$ 

 $\sqrt{ }$ 

 $\sim$  2

 $\overline{c}$ 

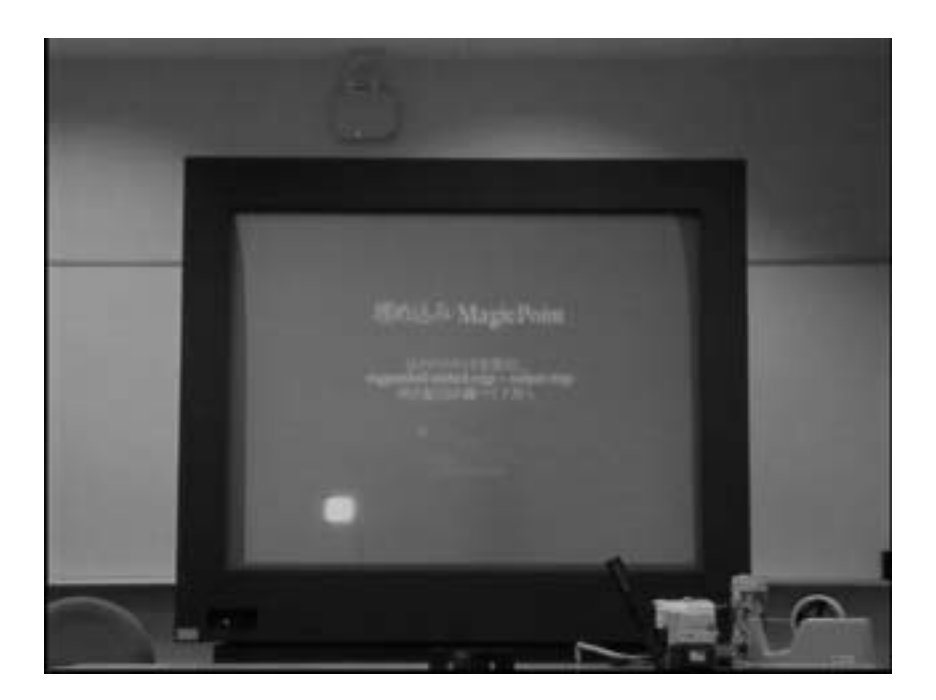

 $3.3:$ 

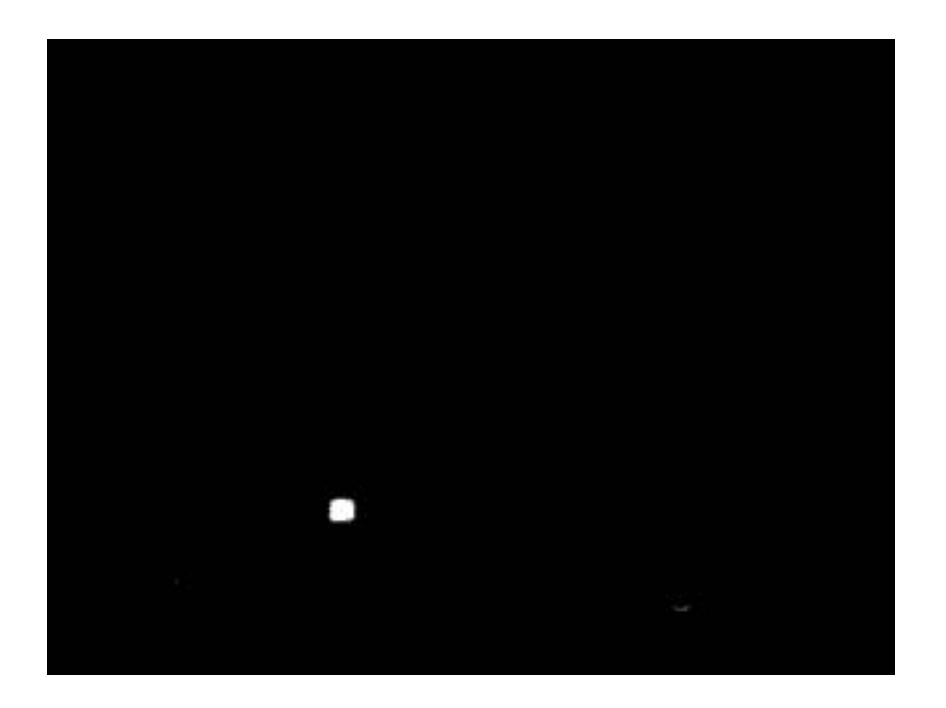

 $3.4: 3.3$ 

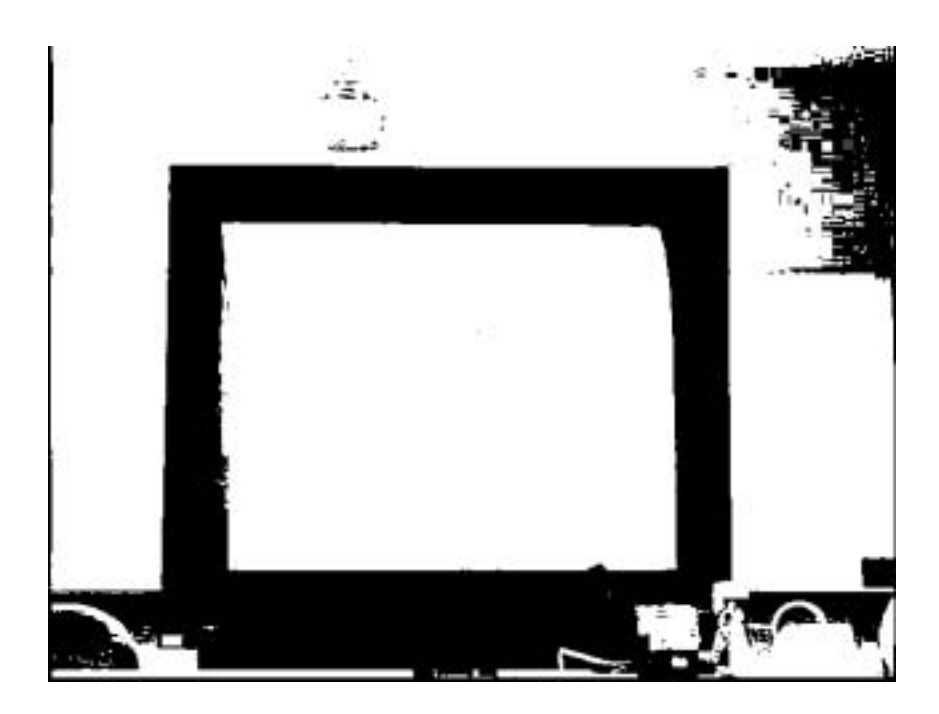

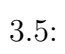

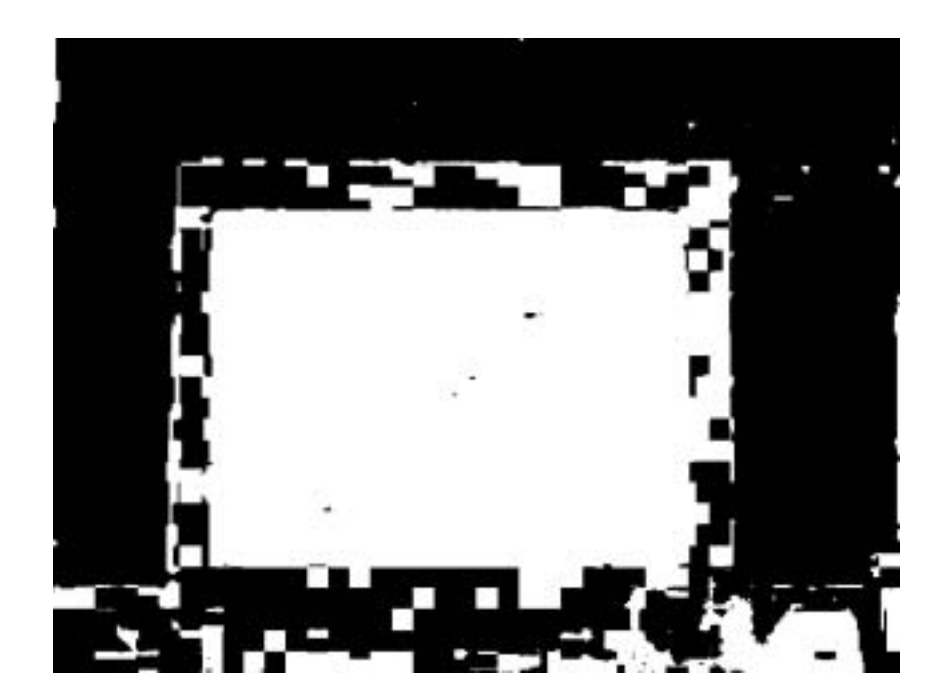

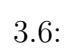

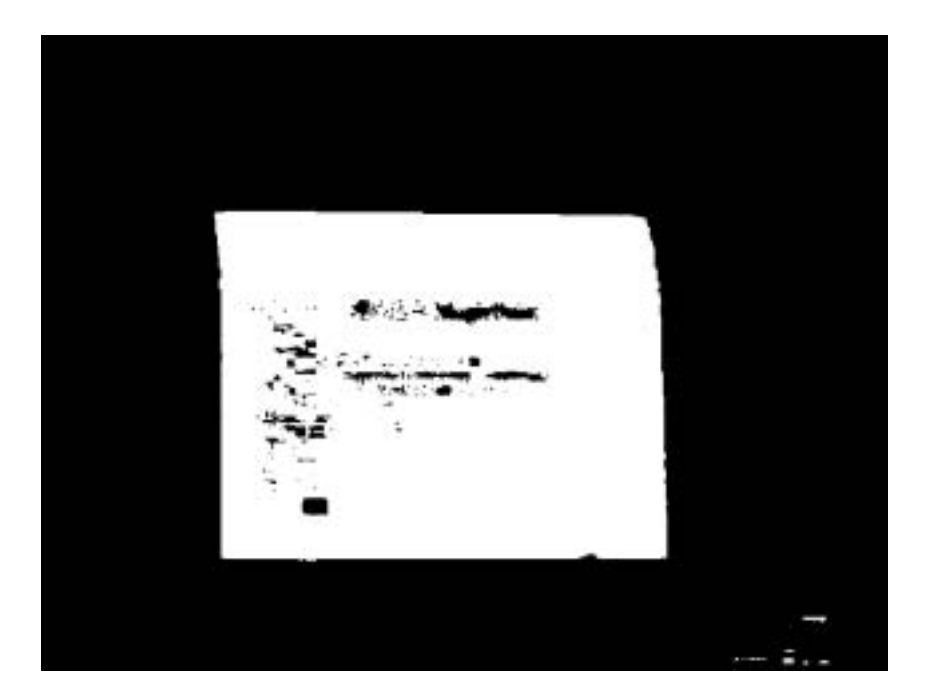

 $3.7:$ 

**4**章 システムの設計**/**実装

**4.1** システムの設計

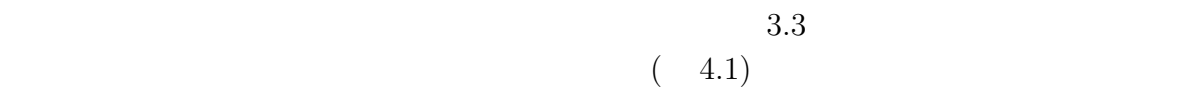

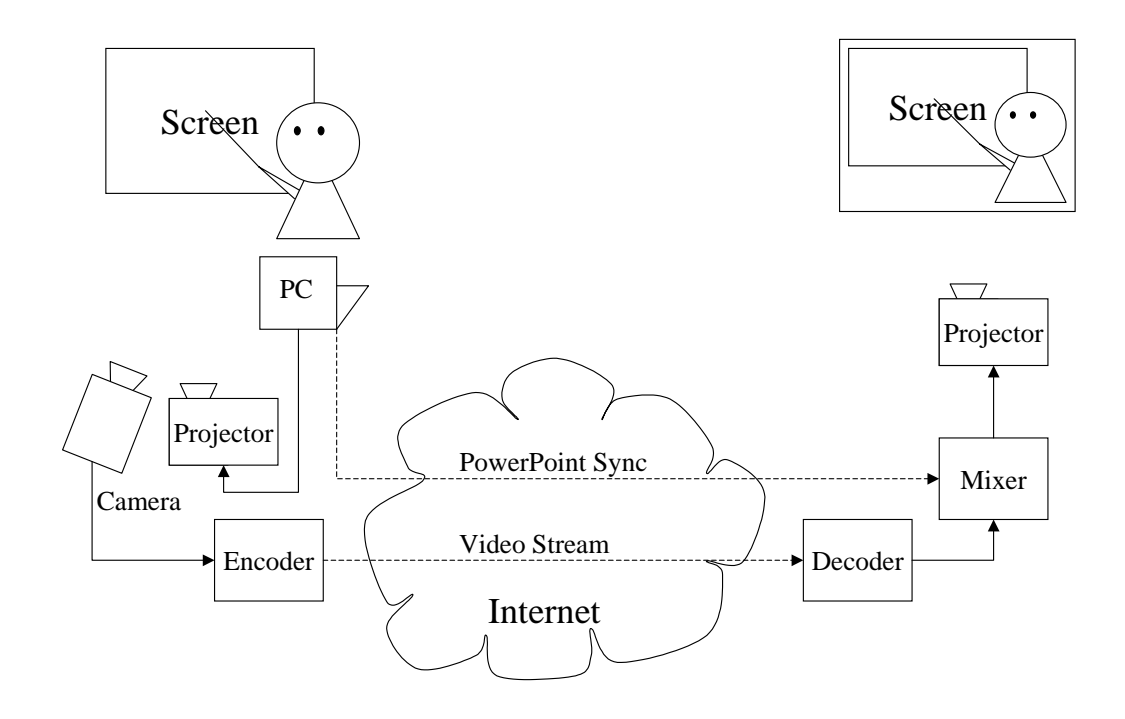

 $\frac{1}{\sqrt{2\pi}}$ 

 $4.1:$ 

 $4.1$ 

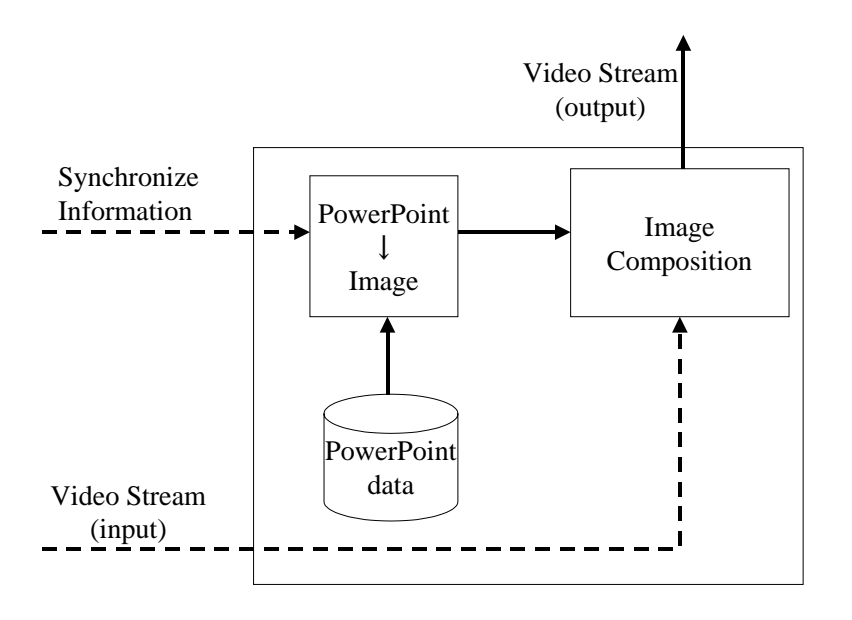

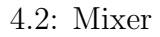

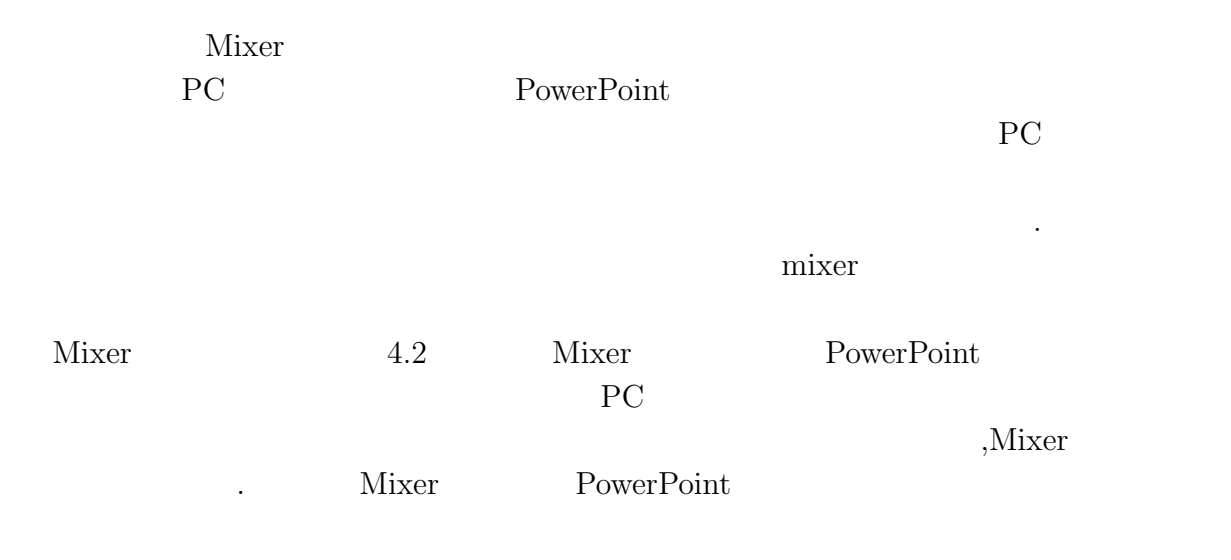

 $Mixer$ 

 $4.1.1$ 

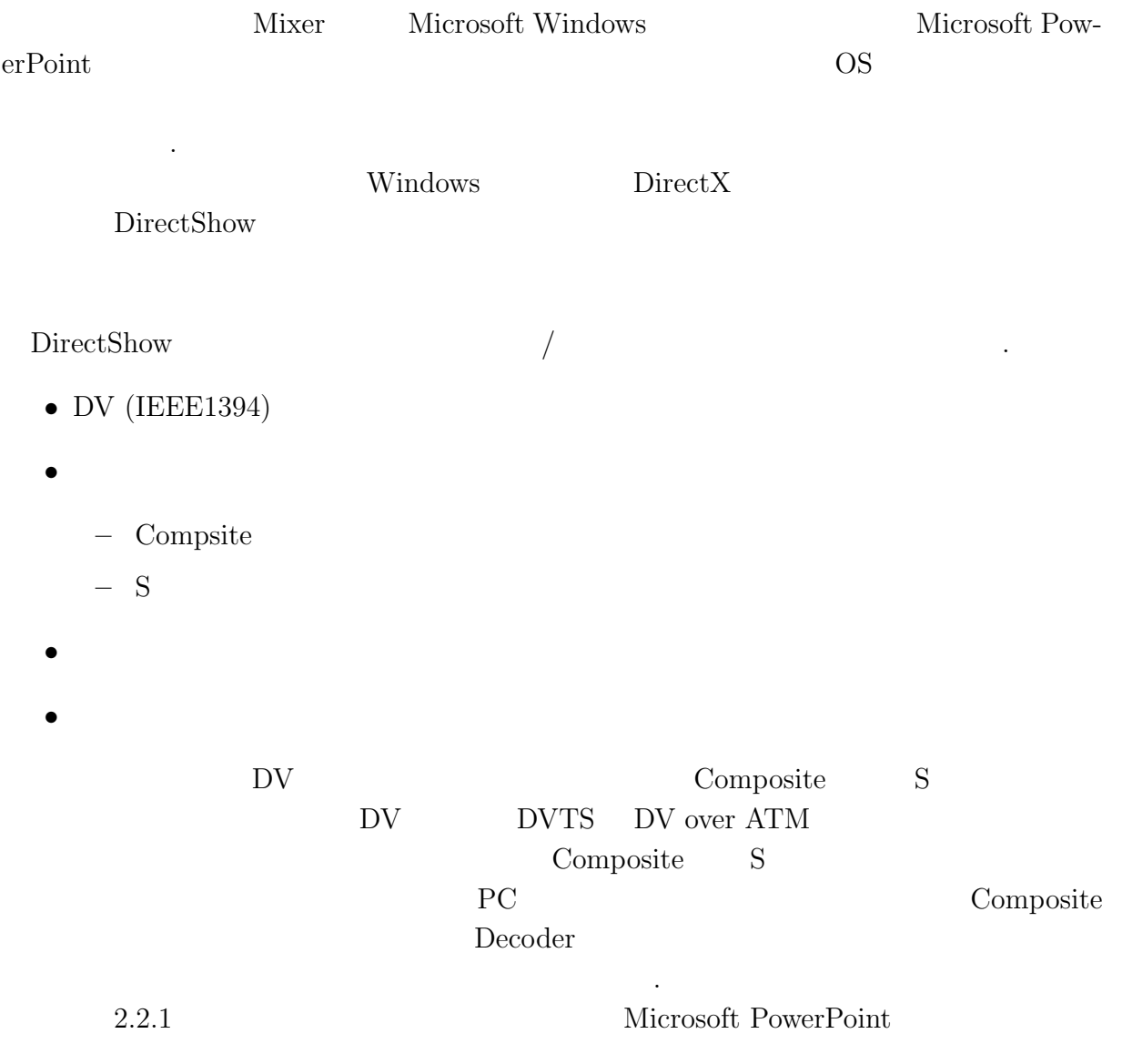

# **4.2** 実装に伴う諸問題と解決法

### **4.2.1 PowerPoint**

PowerPoint

 $\bullet$ 

• PowerPoint

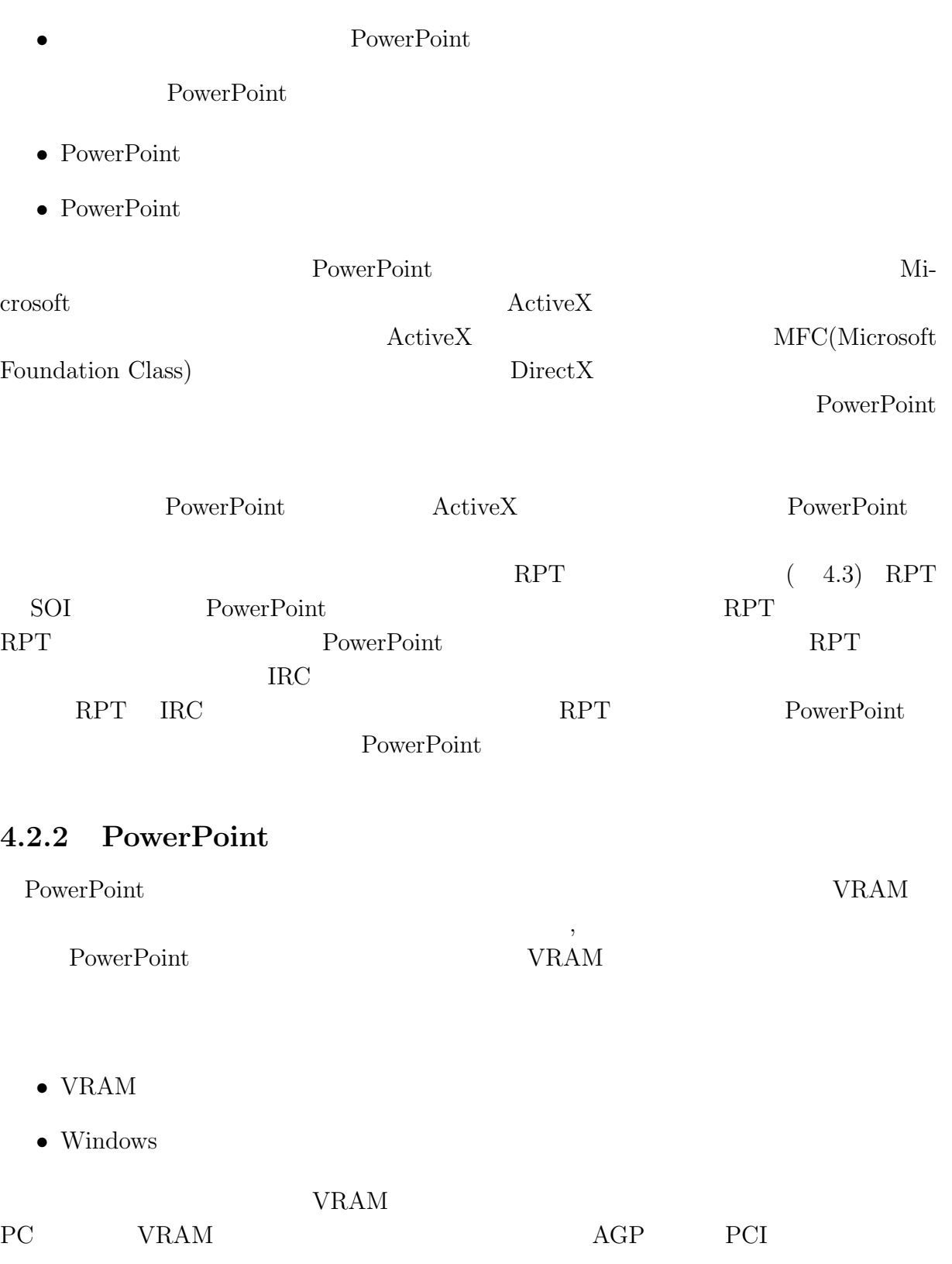

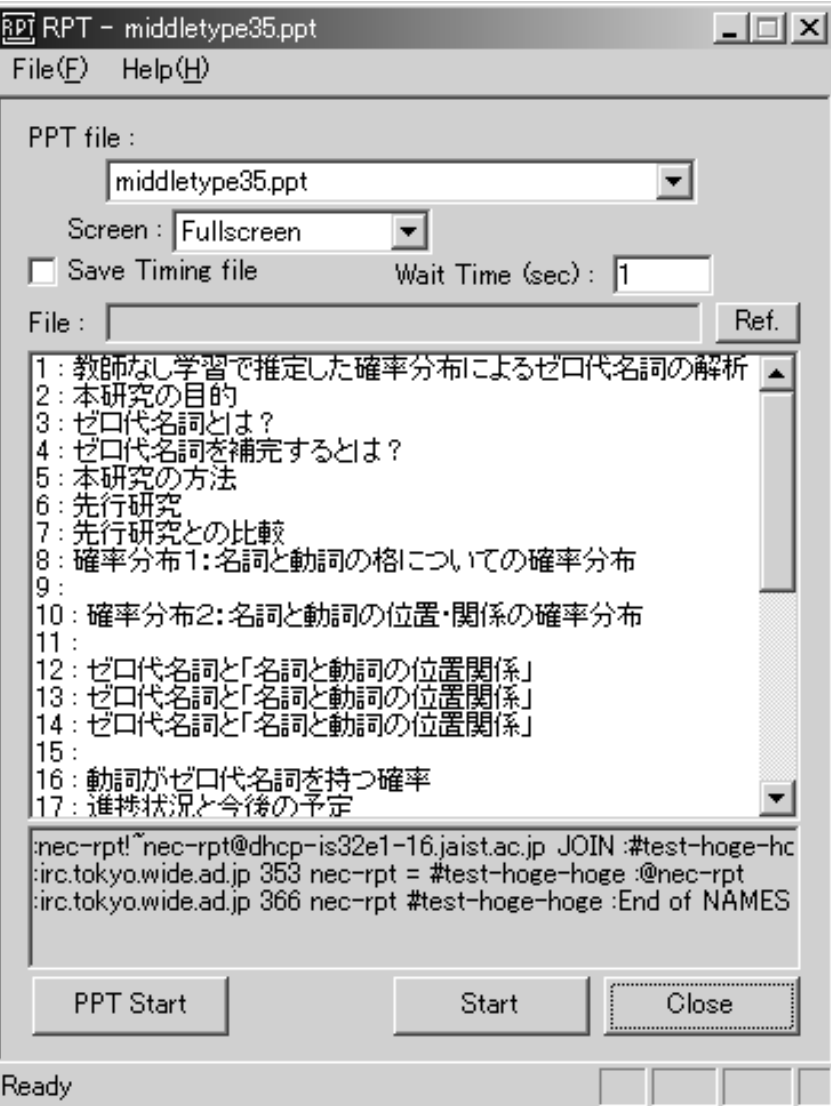

4.3: RPT

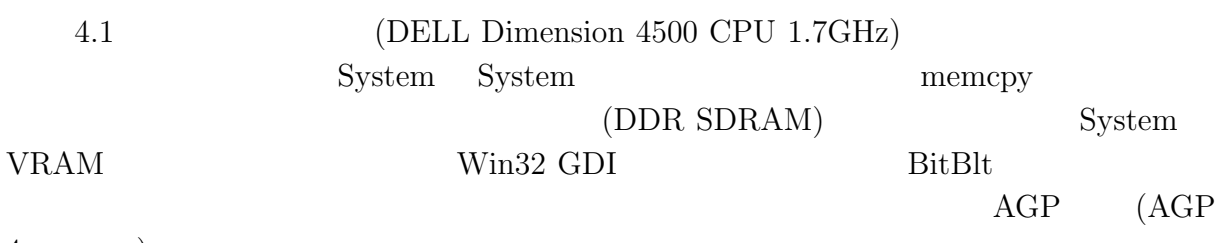

 $4x$   $)$ 

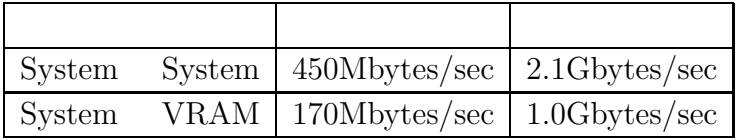

 $4.1:$ 

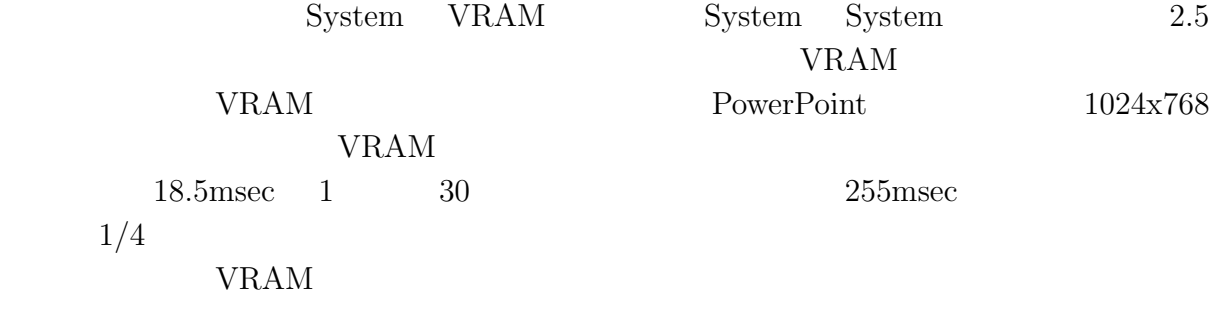

Windows Windows **Windows** 

. PowerPoint  $\hfill{\text{PowerPoint}}$ 

こととした.

. PowerPoint

 $2$ PowerPoint 2 <br/>  $$\rm \, PC$$ ドを本システムが動作する PC に挿すことは,使用する機器がふえることとなり好ましく  $VRAM$ 

> ( vmidrv ) Windows Windows

 $VRAM$ 

### $\operatorname{Windows}$

vmidrv  $\mathbf{v}$ Windows

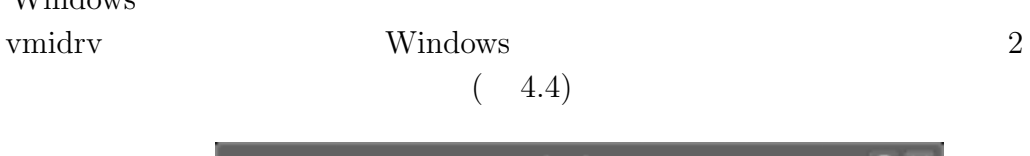

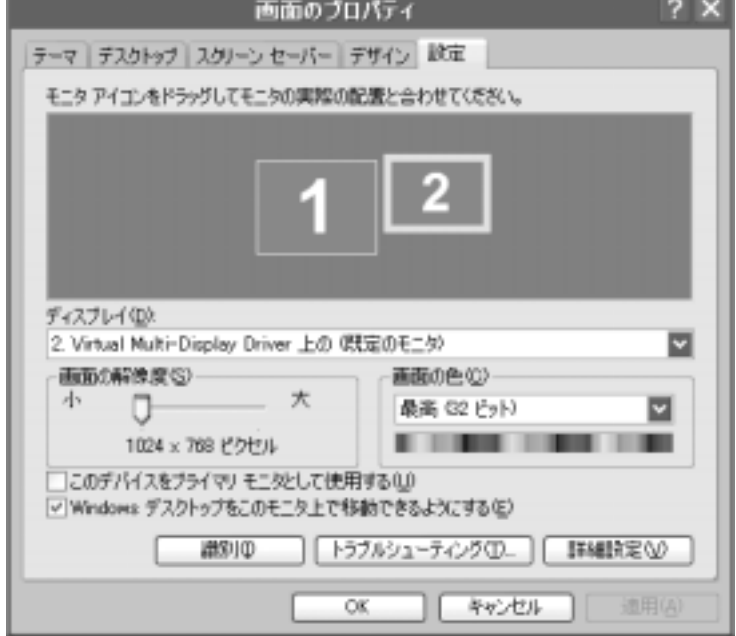

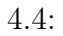

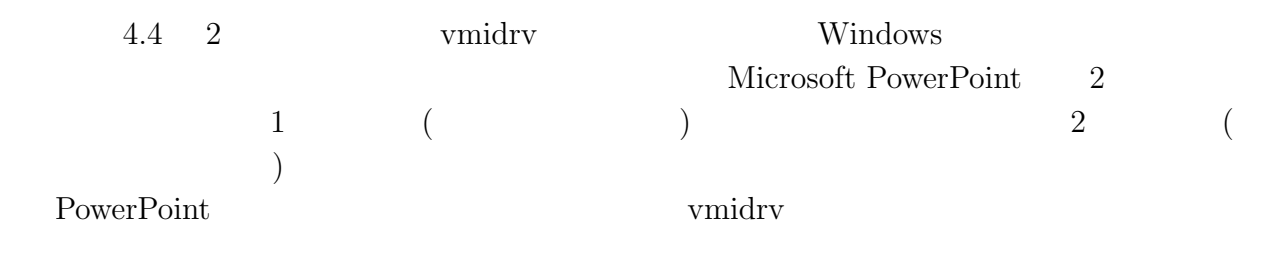

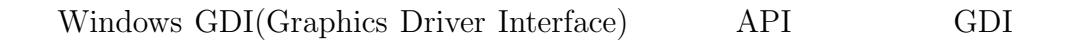

たアドレスをユーザーモードのプロセスに渡す.

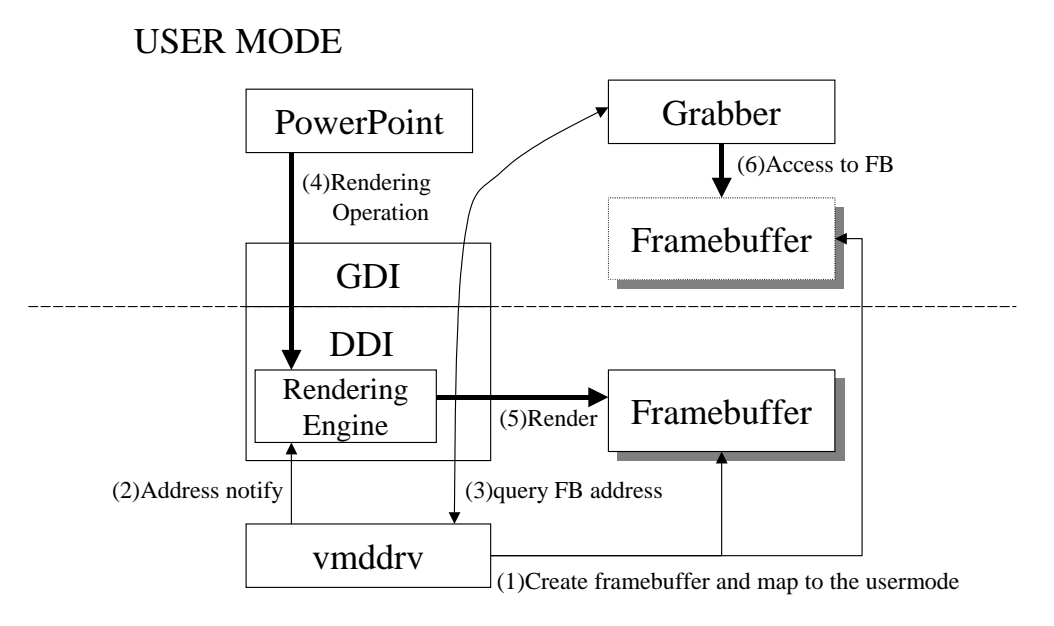

KERNEL MODE

 $4.5:$ 

- $(1)$  vmidrv
- **(2)** vmidrv
- **(3)** Grabber GDI vmidry
- (4) PowerPoint GDI
- **(5)** レンダリングエンジンは,命令を受けフレームバッファに対して描画処理を行う.

**(6)** Grabber (3)

"Grabber" PowerPoint

**5.1**  $\blacksquare$ 

### PowerPoint

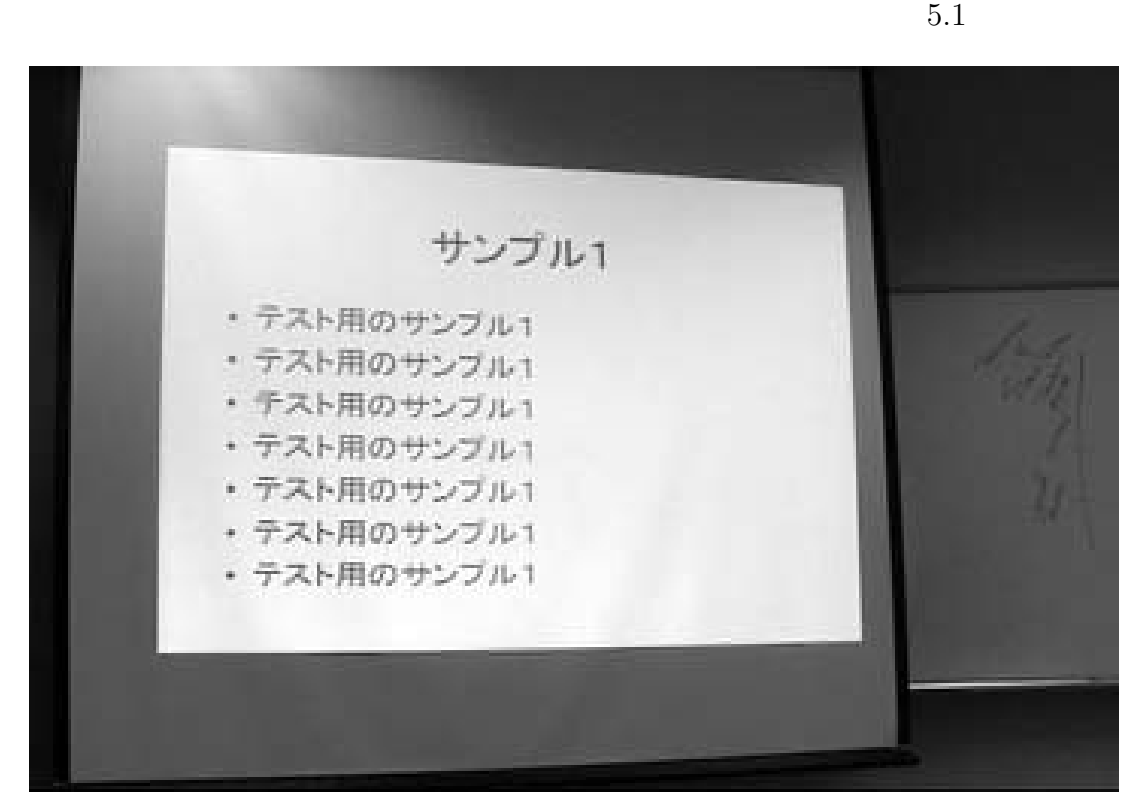

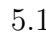

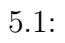

 $5.1.1$ 

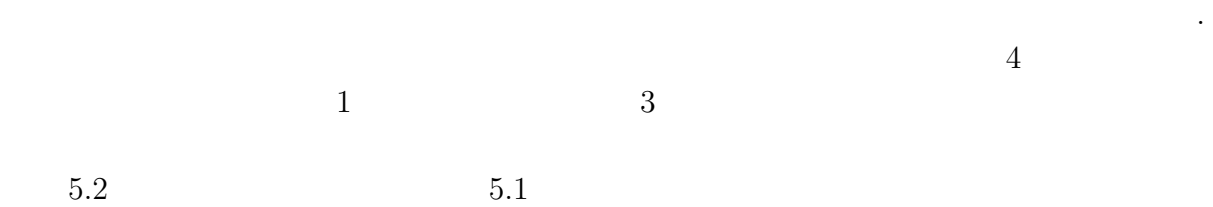

ジの抽出を行うことにより取得することができる.

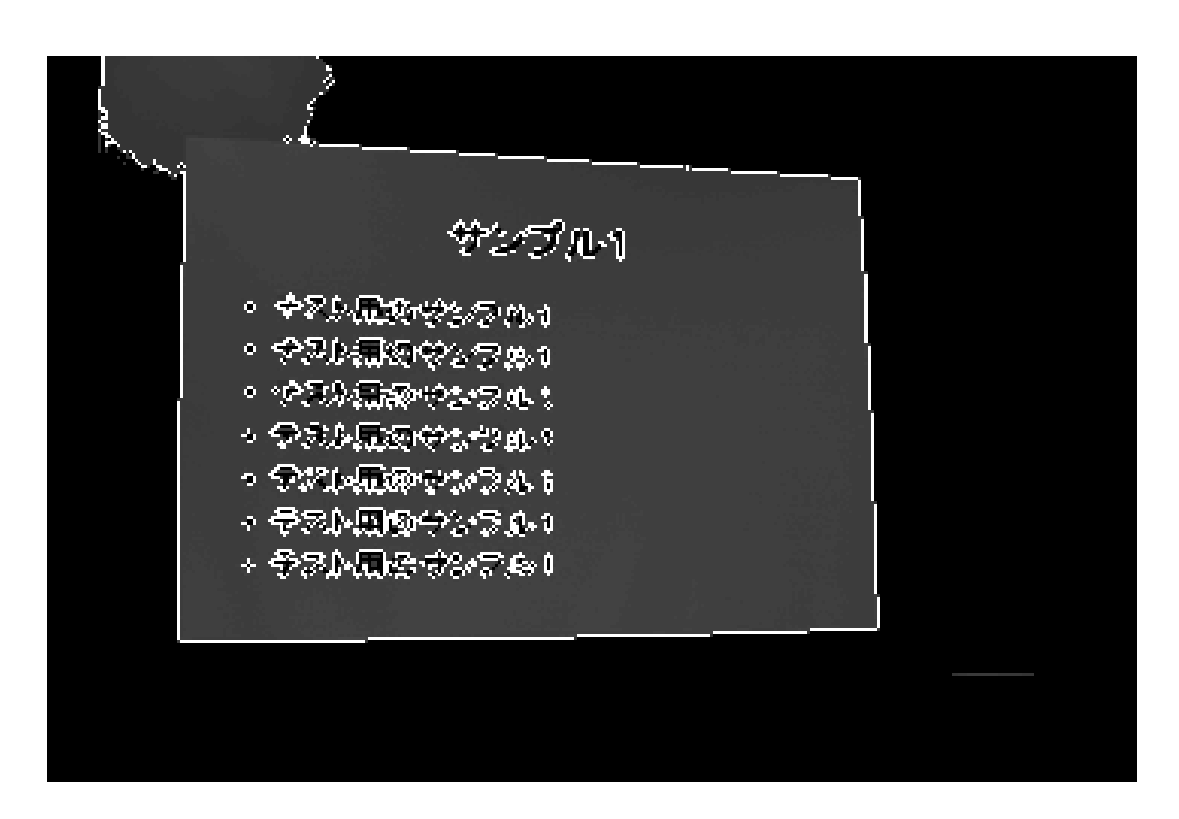

 $5.2$ :

 $5.2$  ,

周辺に特徴点が現れているのが分かる.これらのノイズは次節 Hough 変換の際,除去さ

**5.1.2 Hough** Hough  $\mathop{\rm Hough}$  Fough

**Hough** 

 $Hough$ 

$$
(x, y) \t\t l(y = ax + b) \t\t l \t\t y
$$
  
\n
$$
\theta \t\t (x, y) \t\t \rho \t\t \theta \t\t 5.1 \t\t y
$$

するための手段として有効な手段である.以下では,直線の方程式に対する Hough 変換

$$
\rho = x \cos \theta + y \sin \theta \tag{5.1}
$$

$$
-y \t (x, y) \t \rho - \theta \t 5.1 \t Hough \t \rho - \theta
$$
  

$$
(\rho, \theta) \t x - y \t Hough \t 5.2
$$

$$
x = -\left(\frac{x}{\tan \theta}\right) + \left(\frac{\rho}{\sin \theta}\right) \tag{5.2}
$$

$$
P_1(x_1, y_1), P_2(x_2, y_2) \t\t 2 \t\t (5.3)
$$

x  
\n
$$
\bullet P_1(x_1, y_1)
$$
\n
$$
\bullet P_2(x_2, y_2)
$$
\ny

$$
5.3: \text{Hough} \qquad (\qquad)
$$

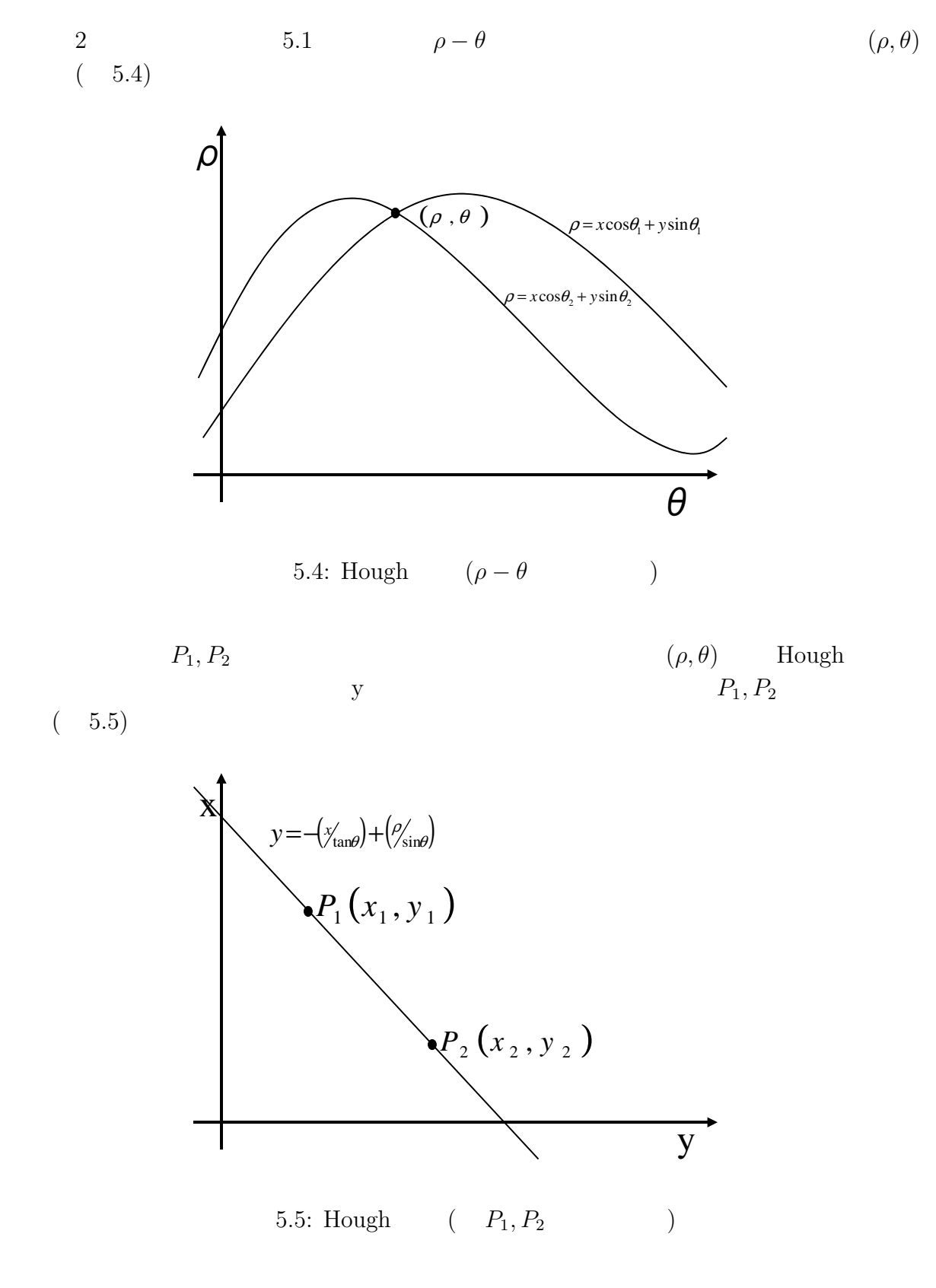

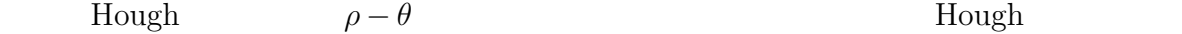

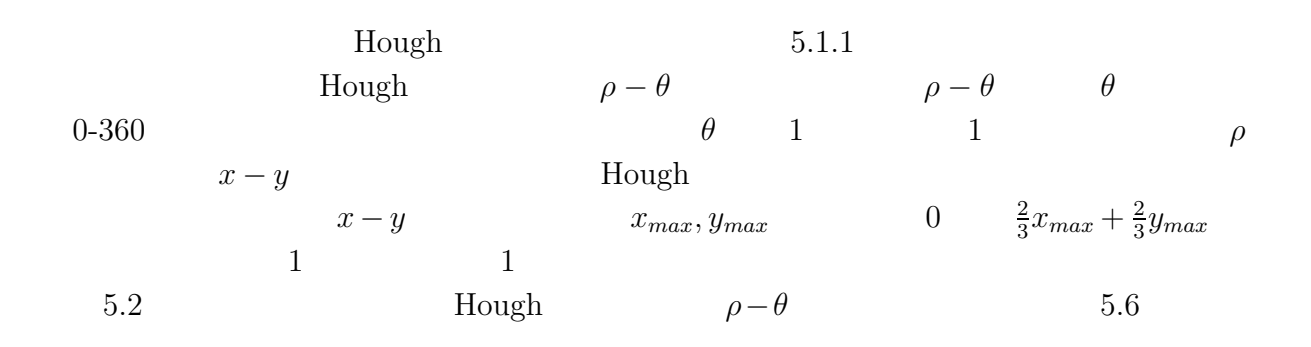

そのピクセルの値が高い,すなわちそのピクセルが頂点となっている部分を抜き出す.

 $1$ 

 $5.6$ 

 $\rho-\theta$ 

 $5.6$ 

### $5.1.3$

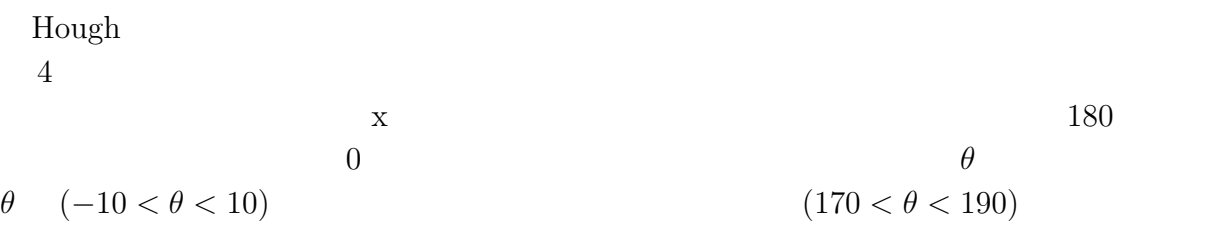

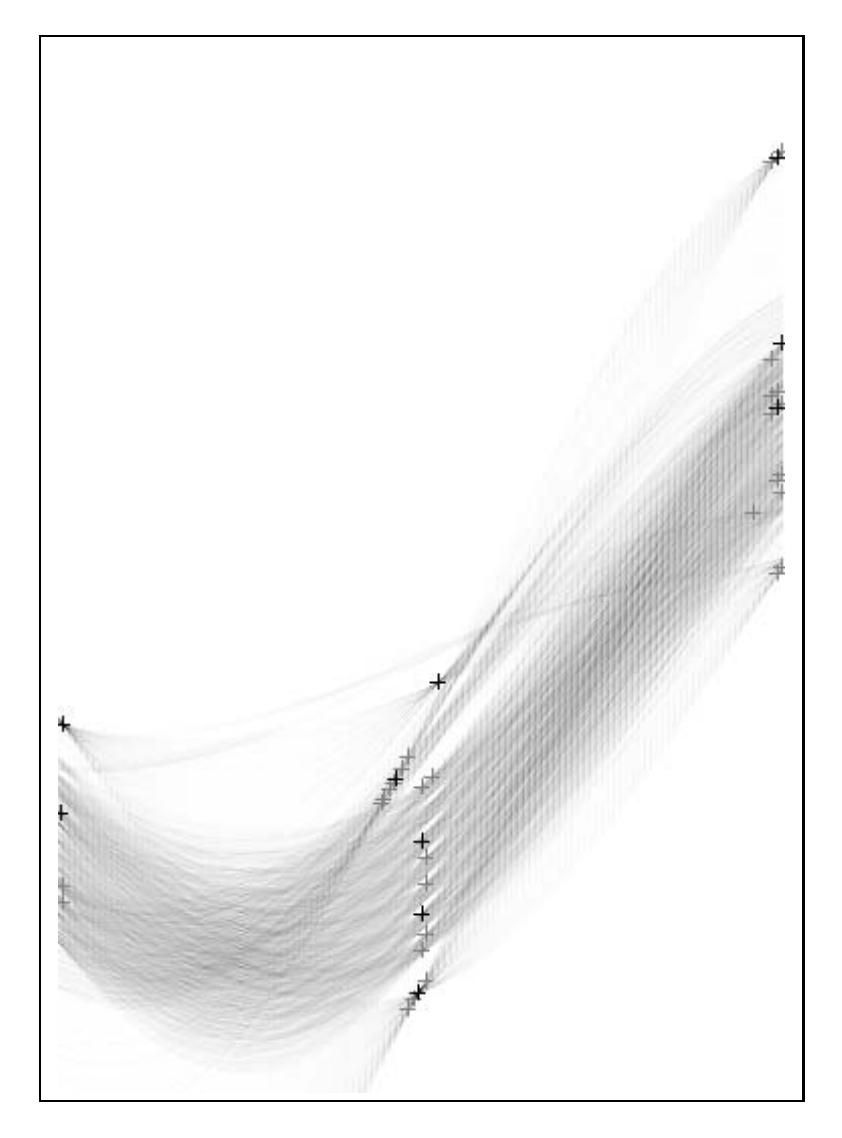

5.6: Hough  $\rho - \theta$ 

 $\frac{4}{3}$ 

 $0.0 \quad 1.0$ 

 $P_{lt}(x_{lt}, y_{lt})$ ,  $P_{rt}(x_{rt}, y_{rt})$ ,  $P_{lb}(x_{lb}, y_{lb})$ 

 $P_{rb}(x_{rb}, y_{rb})$ 

 $4$ 

$$
4:3 \qquad \qquad 4.5:3
$$
\n
$$
4.5:3
$$
\n
$$
EVAL
$$

 $\bullet$ 

$$
h_1 = \sqrt{(x_{rt} - x_{lt})^2 + (y_{rt} - y_{lt})^2}
$$
  
\n
$$
h_2 = \sqrt{(x_{rb} - x_{lb})^2 + (y_{rb} - y_{lb})^2}
$$
  
\n
$$
v_1 = \sqrt{(x_{lb} - x_{lt})^2 + (y_{lb} - y_{lt})^2}
$$
  
\n
$$
v_2 = \sqrt{(x_{rb} - x_{rt})^2 + (y_{rb} - y_{rt})^2}
$$
  
\n
$$
e = \begin{vmatrix} \frac{h_1 + h_2}{v_1 + v_2} \end{vmatrix}
$$
  
\n
$$
EVAL = \begin{cases} e & (0 < e < 1) \\ 1 & (e \ge 1) \end{cases}
$$

 $EVAL$ 

 $\bullet$ 

$$
\vec{h_1} = (x_{rt} - x_{lt}, y_{rt} - y_{lt}) \n\vec{h_2} = (x_{rb} - x_{lb}, y_{rb} - y_{lb}) \n\vec{v_1} = (x_{lb} - x_{lt}, y_{lb} - y_{lt}) \n\vec{v_2} = (x_{rb} - x_{rt}, y_{rb} - y_{rt})
$$

$$
EVAL = \frac{\left|\frac{\vec{h_1}}{|\vec{h_1}|} \frac{\vec{v_1}}{|\vec{v_1}|} - \frac{\vec{h_2}}{|\vec{h_2}|} \frac{-\vec{v_1}}{|\vec{v_1}|}\right| + \left|\frac{-\vec{h_1}}{|\vec{h_1}|} \frac{\vec{v_2}}{|\vec{v_2}|} - \frac{-\vec{h_2}}{|\vec{h_2}|} \frac{-\vec{v_2}}{|\vec{v_2}|}\right|}{\left|\vec{v_2}\right|}
$$
\n
$$
e
$$
\n4\n
$$
EVAL
$$
\n
$$
EVAL
$$
\n
$$
EVAL
$$
\n
$$
EVAL
$$
\n
$$
EVAL
$$
\n
$$
EVAL
$$
\n
$$
EVAL
$$
\n
$$
2 \frac{\left(\left(x_{rt} - x_{lt}\right) + \left(x_{rb} - x_{lb}\right)\right)\left\{\left(y_{lb} - y_{lt}\right) + \left(y_{rb} - y_{rt}\right)\right\}}{2wh}
$$

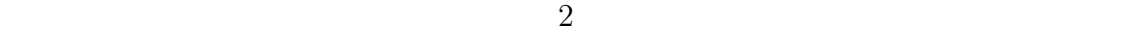

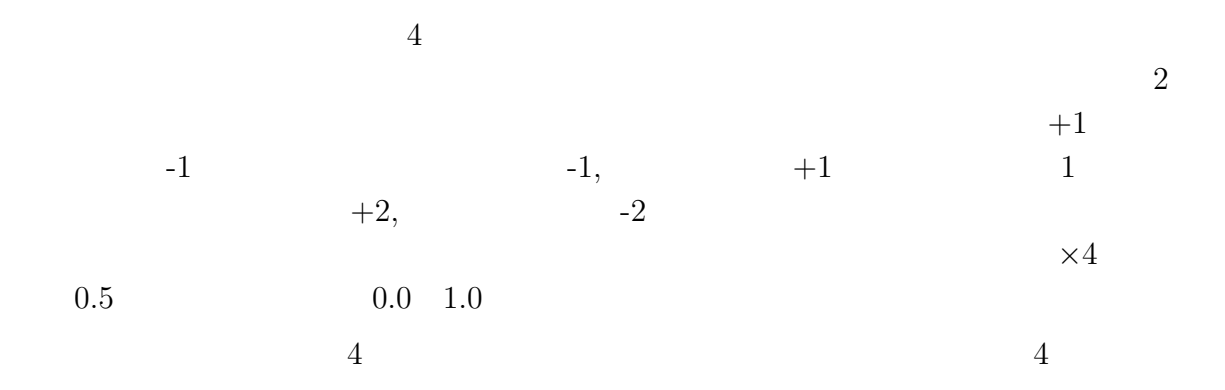

 $20\%$ 

 $\bullet$ 

### $CPU$

 $\overline{1}$ 

 $5.2$ 

 $5.2.1$ 

$$
g_i(x, y, t) \t\t b_i(x, y, t) \t\t D \t\t 2
$$
\n
$$
f(x, y, t) \t\t D \t\t i = r, g, b
$$
\nRGB

$$
g_rgb(x, y, t) = g_r(x, y, t) + g_g(x, y, t) + g_b(x, y, t)
$$
  

$$
b_rgb(x, y, t) = b_r(x, y, t) + g_g(x, y, t) + g_b(x, y, t)
$$

$$
f(x, y, t) = \begin{cases} 1 & (|g_{rgb}(x, y, t) - b_{rgb}(x, y, t)| > D) \\ 0 & otherwise \end{cases}
$$
(5.3)

 $D$ 

 $5.2.2$ 

1  
\n
$$
\alpha \qquad g(x, y, t)
$$
\n
$$
b(x, y, t) = \alpha g(x, y, t) + (1 - \alpha)b(x, y, t - 1)
$$
\nRGB  
\n
$$
\alpha
$$

$$
\begin{array}{ccc}\nt & \alpha & & f(x, y, t) & 5.3\\
b(x, y, t) & & g(x, y, t) & t\n\end{array}
$$
\n
$$
\begin{array}{ccc}\n[7]\n\end{array}
$$

$$
b(x, y, t) = \begin{cases} \alpha g(x, y, t) + (1 - \alpha)b(x, y, t - 1) & (f(x, y, t) = 0) \\ b(x, y, t - 1) & (f(x, y, t) = 1) \end{cases}
$$

 $5.7$ 

$$
\begin{array}{ccc}\n & & \text{R} \\
5.7 & 150 & 250\n\end{array}
$$

 $220\quad 250$ 

 $5$ 

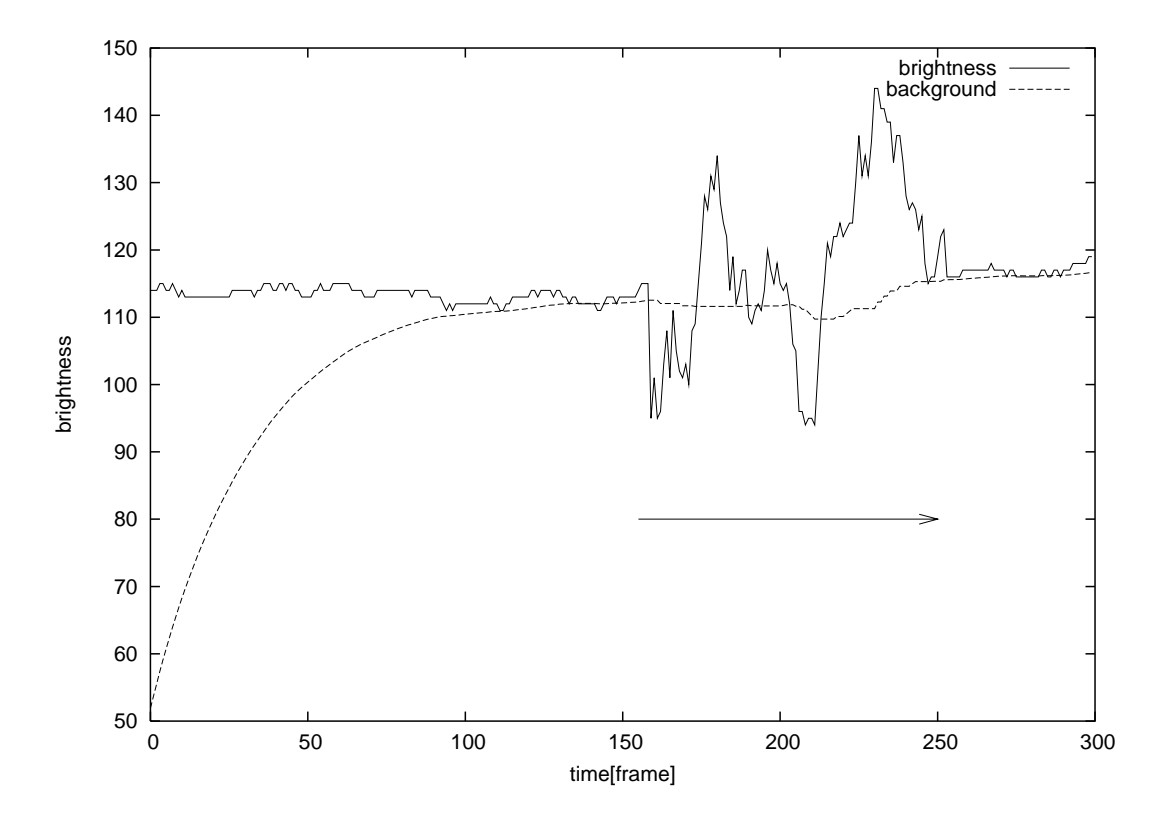

 $5.7:$ 

**6**章 評価

基づき考察を行う.

## $6.1$

 $6.1.1$ 

- $\bullet$  $\bullet$  $2$ •  $(NEC$  NX-8061BK $)$
- $\bullet$   $\qquad \qquad$   $\qquad$   $\q$
- $2 \overline{a}$

 $0 \hspace{1.5cm} 256$   $16$  .

 $1/4$ 

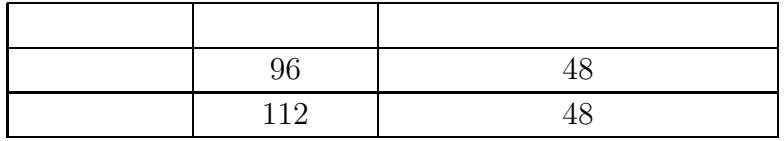

 $6.1:$ 

### **6.1.2 PowerPoint**

で実験した.

PowerPoint

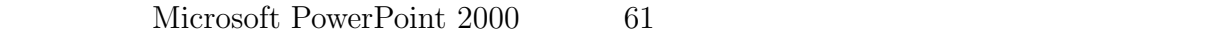

 $61$   $6.1.1$ 

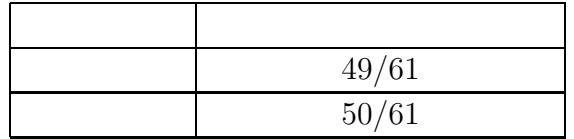

 $6.2:$ 

 $8$ 

### $6.1.3$

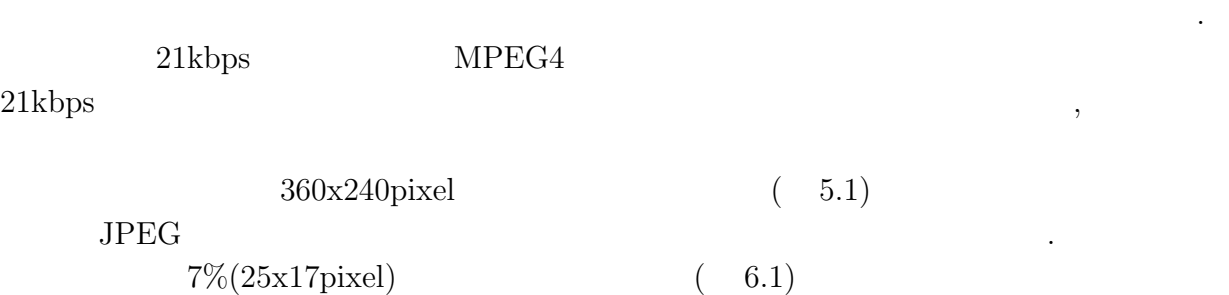

 $6.2$ 

 $\bullet$ 

これらの実験できたスクリーンの会話を行うスクリーンの位置を行うスクリーンの位置を行うスクリーンの場合を行うスクリーンの場合

 $\sim$  30  $\sim$  30  $\sim$  30  $\sim$  30  $\sim$  30  $\sim$  30  $\sim$  30  $\sim$  30  $\sim$  30  $\sim$  30  $\sim$  30  $\sim$  30  $\sim$  30  $\sim$ 

- $\bullet$
- セット・スクリーン 風景 しゅうしょく こうしゅうしょう

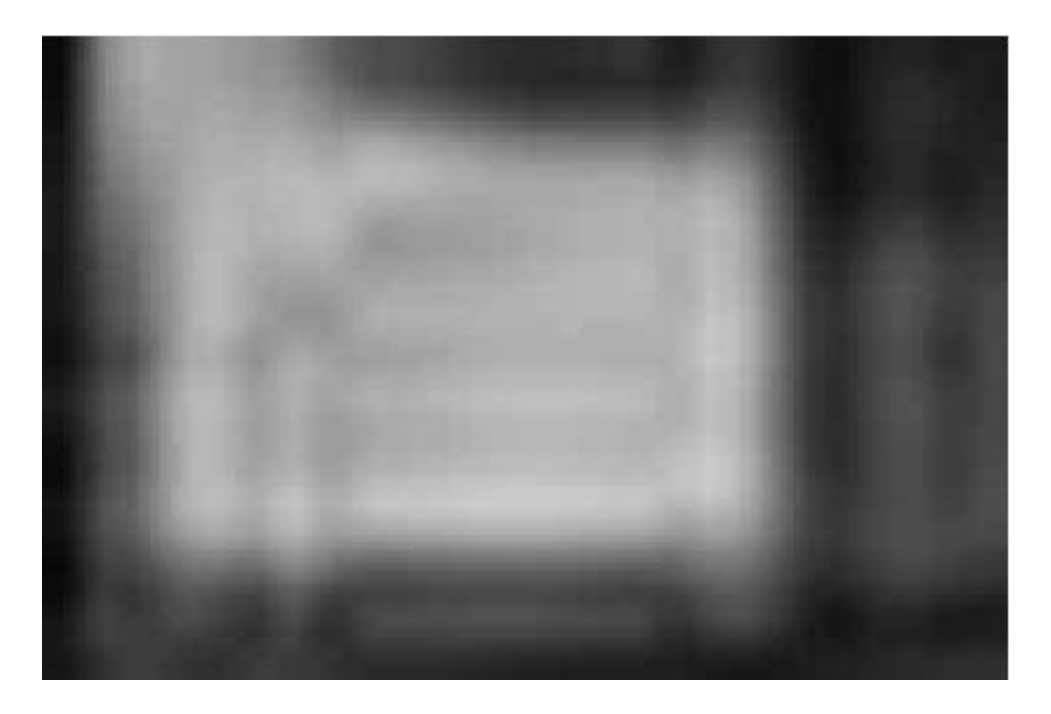

 $6.1:$ 

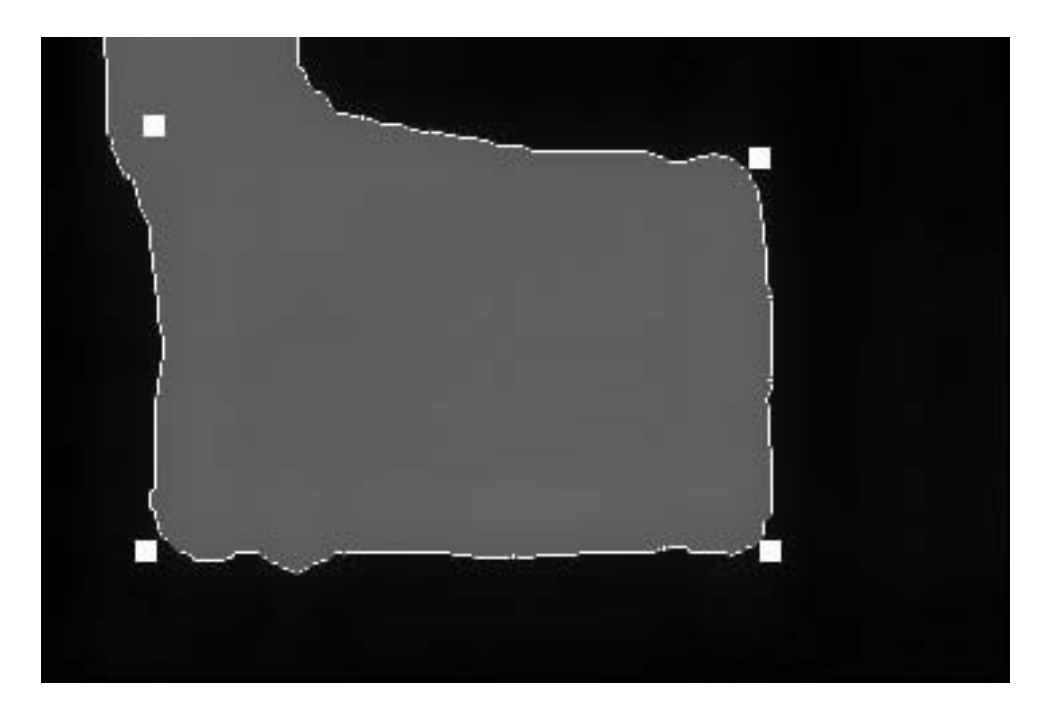

6.2:  $6.1$ 

会社の場所に合成する方式を提案した.

止する必要があるが,後者の場合は保持する必要がある.

 $\frac{1}{\sqrt{2}}$ 

 $4$  $\overline{R}$ 

 $7.1$ 

 $7.2$ 

 $\mathcal{A}$ , and the set of the set of the set of the set of the set of the set of the set of the set of the set of the set of the set of the set of the set of the set of the set of the set of the set of the set of the set o

**.**<br>また、

- [1] Information and Computer Science Division at Lawrence Berkeley National Laboratory, http://www-nrg.ee.lbl.gov/
- [2] WIDE project, School of Internet workgroup http://www.soi.wide.ad.jp/
- $[3] \hspace{.2cm} \text{IBM} \hspace{2.5cm}, \hspace{.2cm} \text{http://www.trl.ibm.com/projects/learning/webshare.htm}$
- [4] Center for Digital Innovation,University of California at Los Angeles http://www.cdi.ucla.edu/
- [5] BCN , http://www.computernews.com/
- [6] P.V.C.Hough, "Method and means for recognizing complex patterns." U.S.Patent 3069654,1962
- $[7]$  , , , , wol28,no4 pp395-402 april 1987